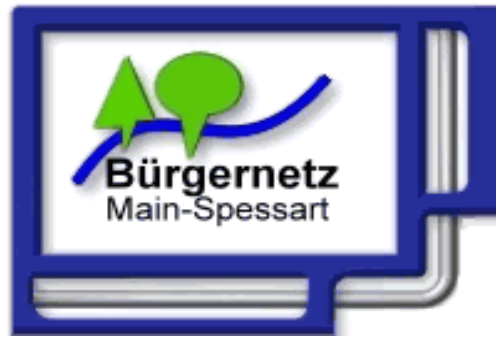

bnmsp.de "Internet für Main-Spessart" Hotline: 09352 / 60 33 76

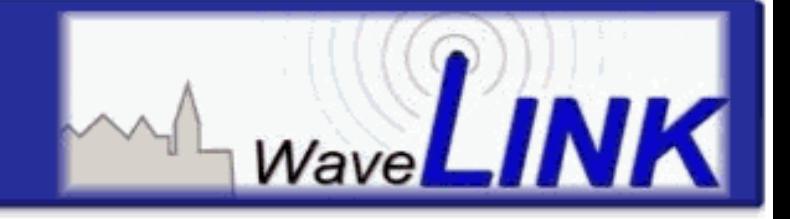

# **Bürgernetze Main-Spessart**

### **Sicher Surfen**

Christoph Purrucker [cp@bnmsp.de](mailto:cp@bnmsp.de)

17. November 2015

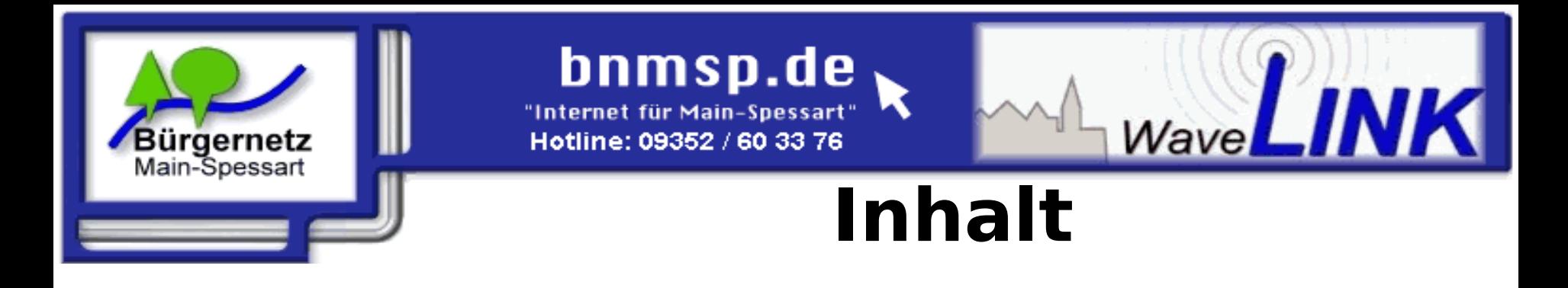

- Definition "Sicher"
- Mobil- Betriebssysteme (wenig Möglichkeiten)
- Desktop- Betriebssysteme (schon besser)
- Surf- Betriebssystem (Dual-Boot, VM)
- Remote-Verbindung
- Verschlüsselte Verbindungen

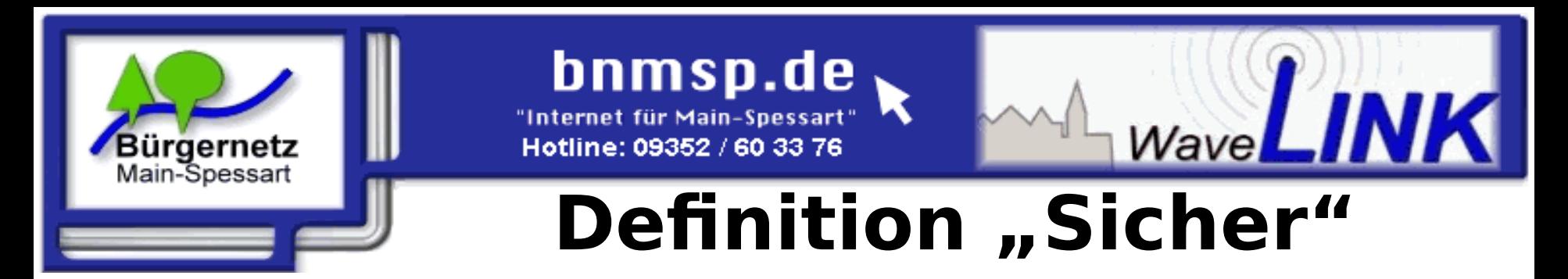

- Beim Surfen darf mein Rechner/mein Betriebssystem keinen Schaden nehmen.
- Ich will nicht unwillkürlich Daten über mich preisgeben; ich will nicht von der Werbeindustrie verfolgt werden.
- Ich will sicher verschlüsselte Verbindungen zu Servern nutzen.

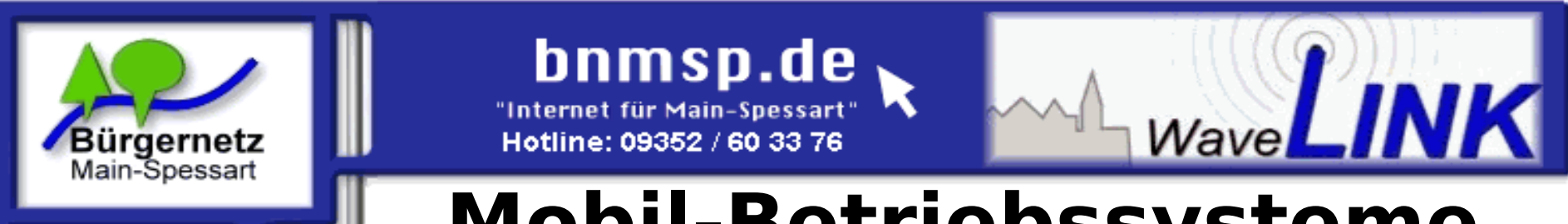

# **Mobil-Betriebssysteme**

- Windows 8/10 Mobile: kein Testgerät zur Hand.
- iOS: Kein aktuelles Testgerät zur Hand.
- Android:
	- Achtung: Prüfen, ob die App **Adobe Flash**  installiert ist: Deaktivieren ist wichtig!
	- Der integrierte Browser hat wenig nützliche Einstellungen, da Google Geld mit Werbung verdient.
	- Mobile Firefox ist am vertrauenswürdigsten. "Private-Mode" vorhanden. Die wenigen Einstellungen zeigen die folgenden Seiten...

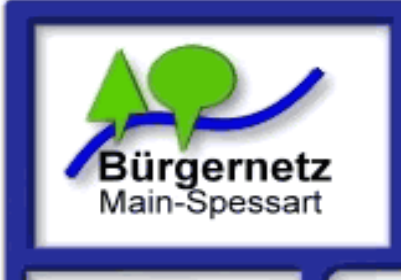

### bnmsp.de

"Internet für Main-Spessart" Hotline: 09352 / 60 33 76

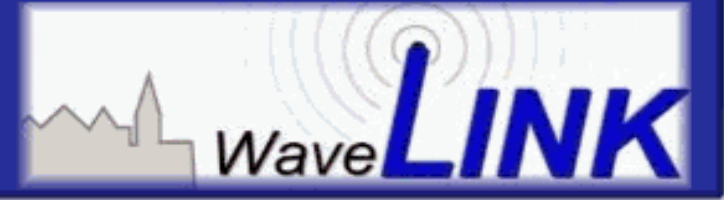

# **Firefox Mobile 1**

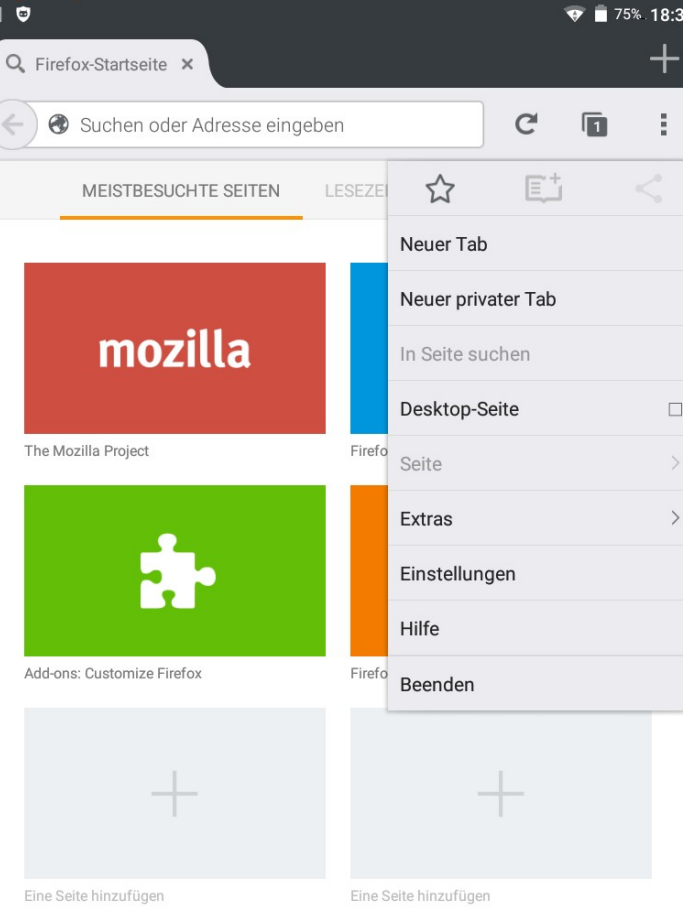

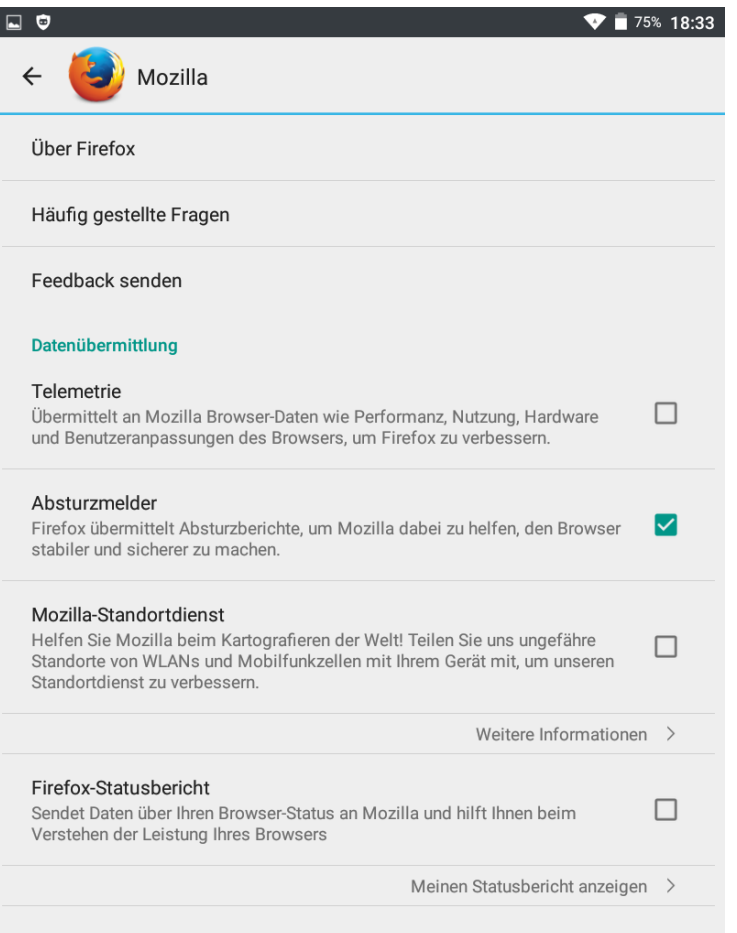

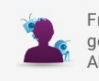

Fragen Sie sich manchmal, was Unternehmen mit den über Sie gesammelten Daten tun? Informieren Sie sich über Aktivitätenverfolgung.

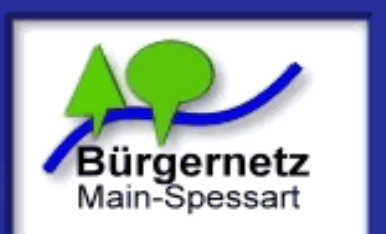

### bnmsp.de

"Internet für Main-Spessart" Hotline: 09352 / 60 33 76

 $710,0001$ 

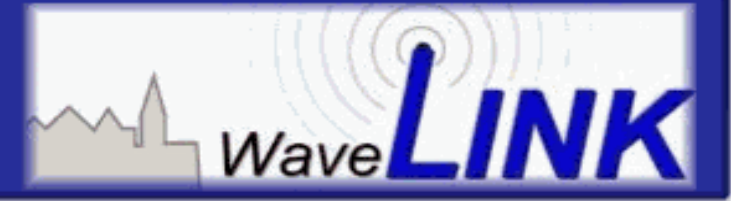

# **Firefox Mobile 2**

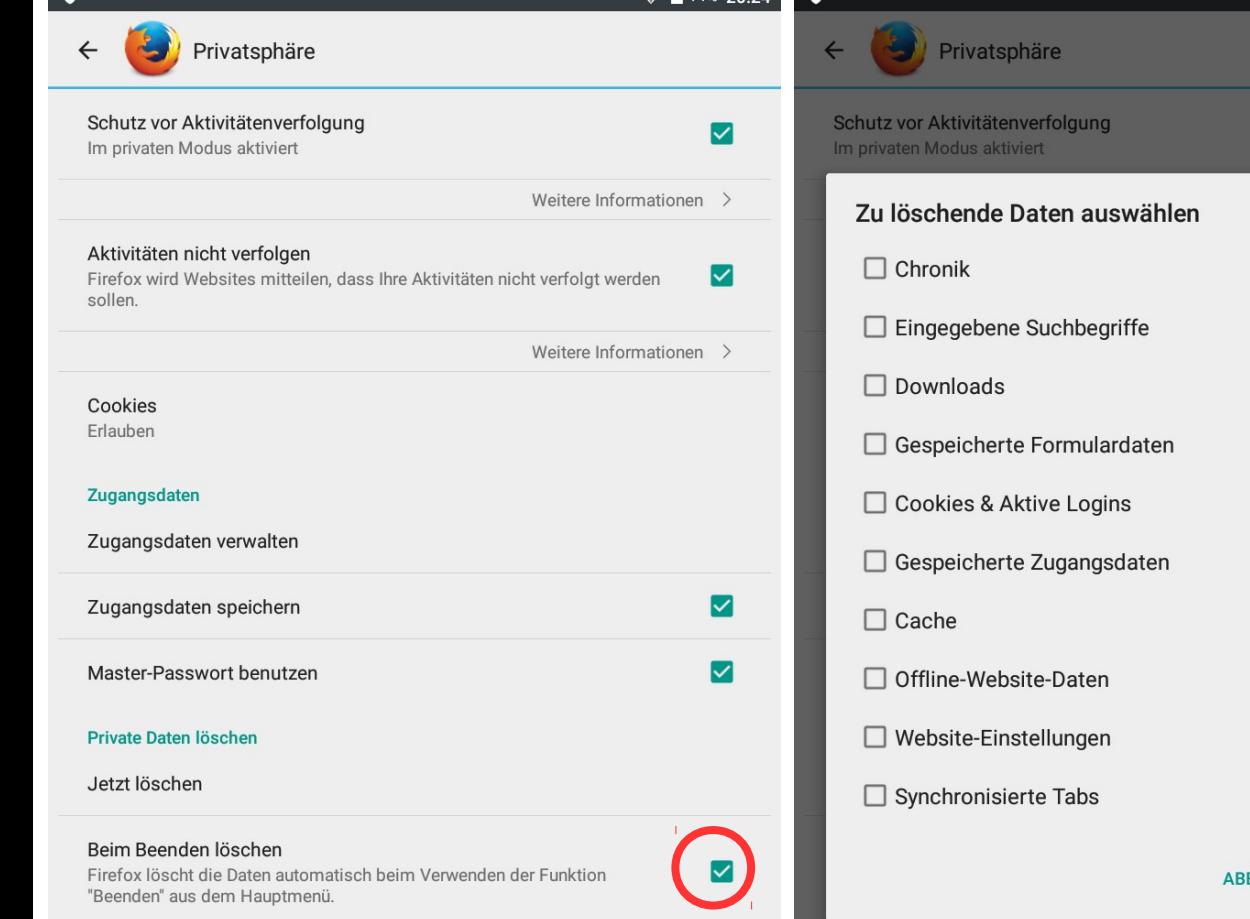

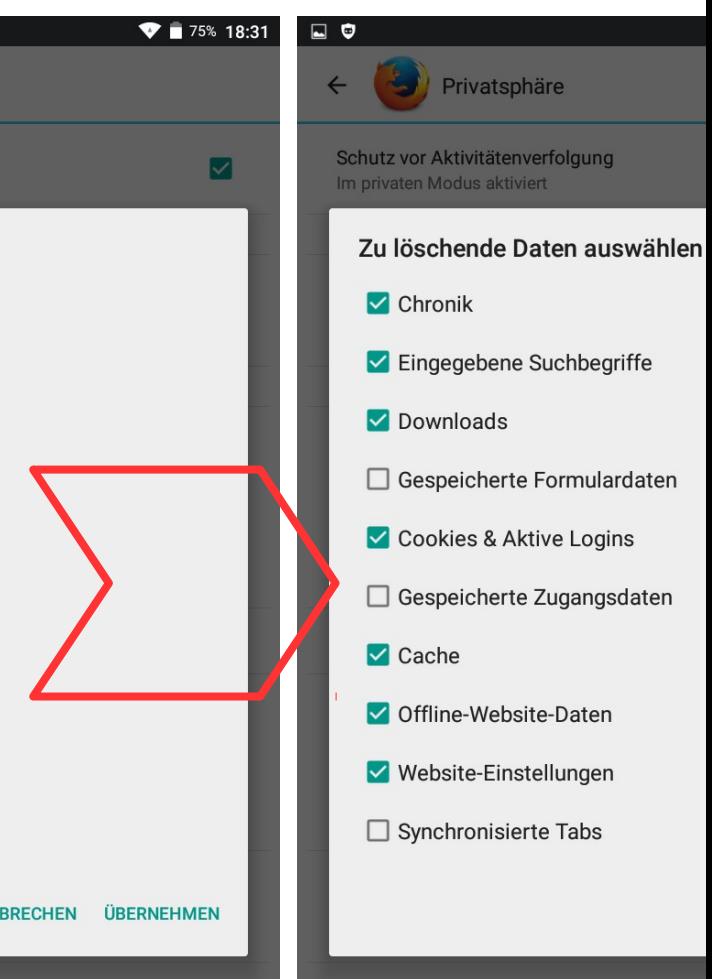

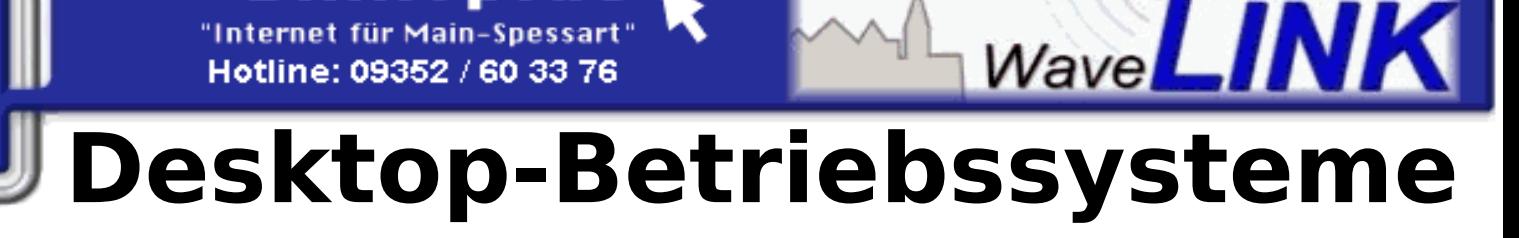

Relevante, sichere Browser (u.a. mit "Private-Mode"):

bnmsp.de

Hotline: 09352 / 60 33 76

• Firefox

Bürgernetz

Main-Spessart

• Chromium

Sicherheit steht und fällt mit den Plugins:

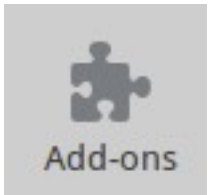

- . "NoScript" und insb. AdBlocker sind wichtige Plugins.
- Diverse Toolbars und Erweiterungen gefährden die Sicherheit

Daher wichtig: Regelmäßiger Blick in die Plugins Gerade unter Windows finanzieren sich viele Tools mit für den Anwender ungünstigen Um-Konfigurationen der Browser (prominent: Java,...)

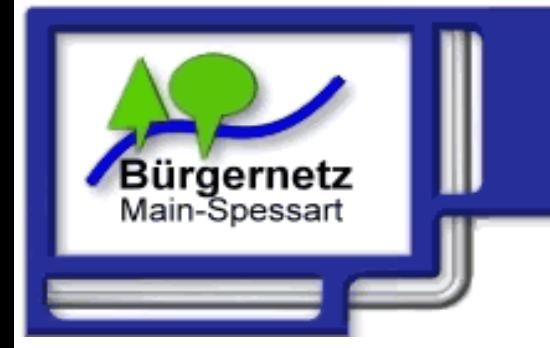

# WaveLINK **Plugins 1**

Sinnvoll: AdBlocker "uBlock Origin"

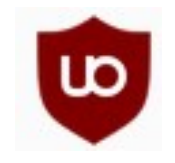

• Seiten laden schneller, da Verbindungen zu Werbenetzwerken blockiert werden.

bnmsp.de

Hotline: 09352 / 60 33 76

• Sicherer: Über Werbenetzwerke werden oft Viren verbreitet, die so gar nicht erst geladen werden.

Gefährlich aber manchmal nützlich:

- Adobe Flash: Ständig Sicherheitslücken. Unter Windows schlechter Update-Mechanismus.
- Oracle Java: das gleiche.

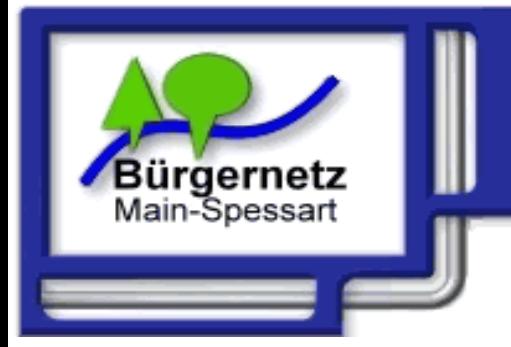

Hotline: 09352 / 60 33 76 **Plugins 2**

WaveLINK

Gefährlich aber selten nützlich:

- Alle Formen von Toolbars
- Weitere Codecs
- Adobe PDF-Plugin (weil auch hier Adobe keinen stabilen Update-Mechanismus hinbekommt)

bnmsp.de

- Skype Plugin
- …

Firefox: Plugins regelmäßig auf Aktualisierung prüfen: http://www.mozilla.com/en-US/plugincheck/

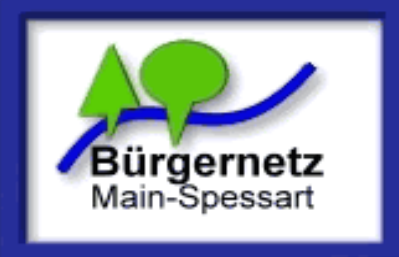

### bnmsp.de

"Internet für Main-Spessart" Hotline: 09352 / 60 33 76

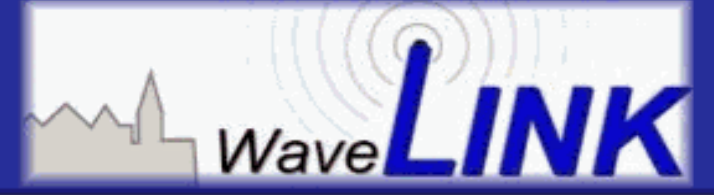

Ausnahmen...

Cookies anzeigen...

Einstellungen...

# **J** Firefox Einstellungen 1

#### Verfolgung von Nutzeraktivitäten

- Websites auffordern, meine Aktivitäten nicht zu verfolgen **Weitere Informationen**
- Schutz vor Aktivitätenverfolgung in privaten Fenstern verwenden **Weitere Informationen**

#### **Chronik**

Eirefox wird eine Chronik: | nach benutzerdefinierten Einstellungen anlegen

- Immer den privaten Modus verwenden
	- Besuchte Seiten und Download-Chronik speichern
	- Eingegebene Suchbegriffe und Formulardaten speichern
	- Cookies akzeptieren

Cookies von Drittanbietern akzeptieren: Immer

Behalten, bis: Firefox geschlossen wird

Die Chronik löschen, wenn Firefox geschlossen wird

#### **Adressleiste**

Vorschläge beim Verwenden der Adressleiste:

- Einträge aus der Chronik
- Einträge aus den Lesezeichen
- **Offene Tabs**

Einstellungen für Suchvorschläge öffnen...

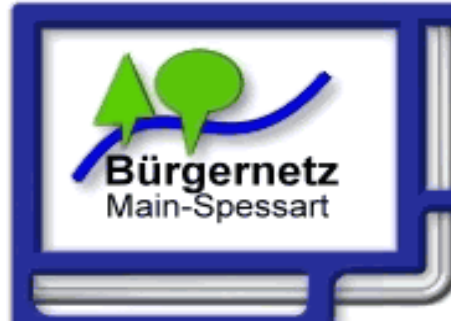

# WaveLINK **Firefox Einstellungen 2**

bnmsp.de

"Internet für Main-Spessart"

Hotline: 09352 / 60 33 76

### Sicherheit

#### **Allgemein**

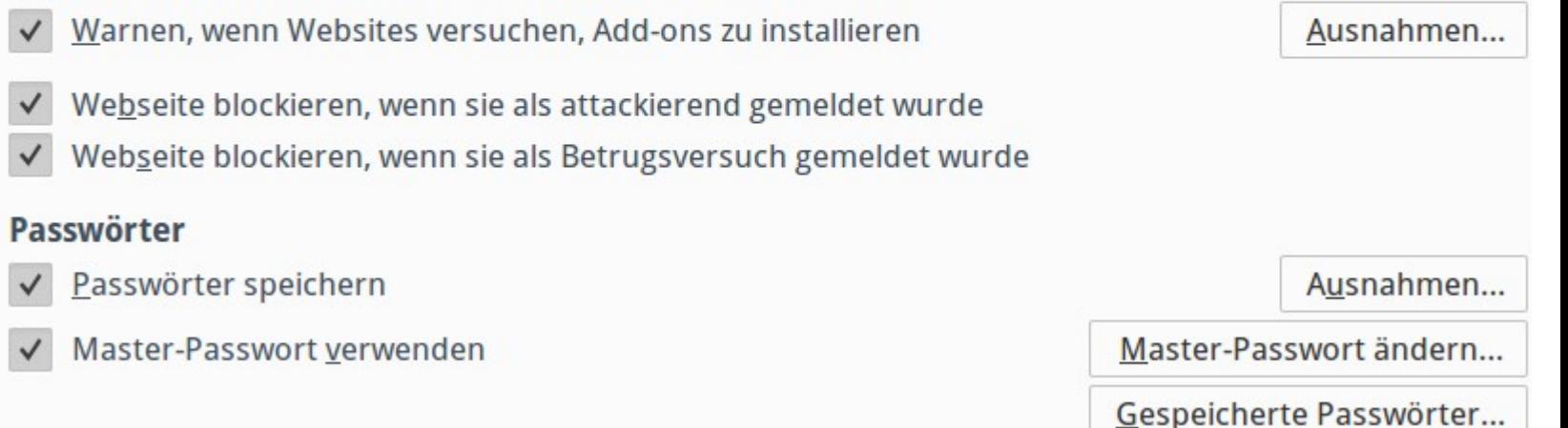

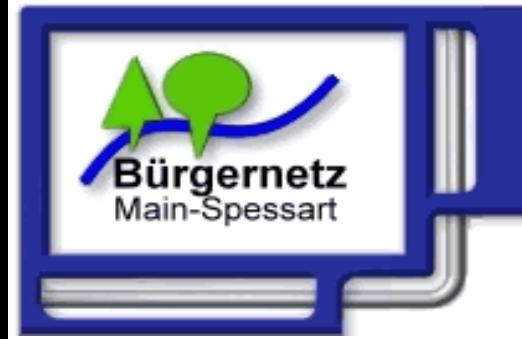

# **Surf- Betriebssysteme**

WaveLINK

Immer auf Linux basierend und auf spezielle Einsatzzwecke zugeschnitten.

bnmsp.de

Hotline: 09352 / 60 33 76

für Main-Spessart

Lassen sich auf USB-Stick oder als zweites Betriebssystem auf die Festplatte installieren.

Komfortabler: Installation in eine virtuelle Maschine, dann muss man den Rechner nicht umständlich neu starten.

- Speziell für Homebanking: **c't Bankix** (http://www.heise.de/ct/projekte/Sicheres-Online-Banking-mit-Bankix-284099.html)
- Allgemein zum Surfen: **c't Surfix** (http://www.heise.de/ct/projekte/c-t-Surfix-Sicher-im-Web-1380126.html)

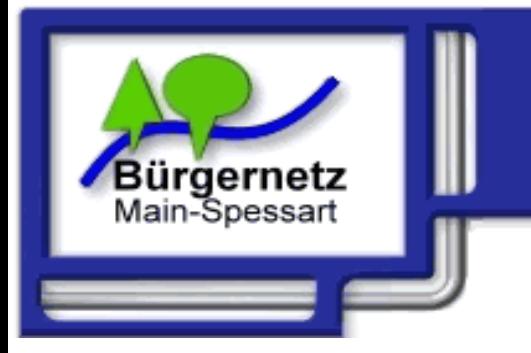

## WaveLIN **Remote-Verbindung**

**Idee:** Man surft auf einem entfernten Rechner und überträgt nur den Bildschirminhalt, aber nicht die Schadsoftware auf den eigenen PC.

bnmsp.de

Hotline: 09352 / 60 33 76

- Wir bieten bei uns einen solchen Rechner an, auf dem man sich einloggen und surfen kann. Dabei kann der lokale Rechner keinen Schaden nehmen.
- Aktuell Testbetrieb, Zugangsdaten über mich.
- Trotzdem sollte man natürlich auch hier die Tipps bezüglich Plugins und Browser-Einstellungen beachten.

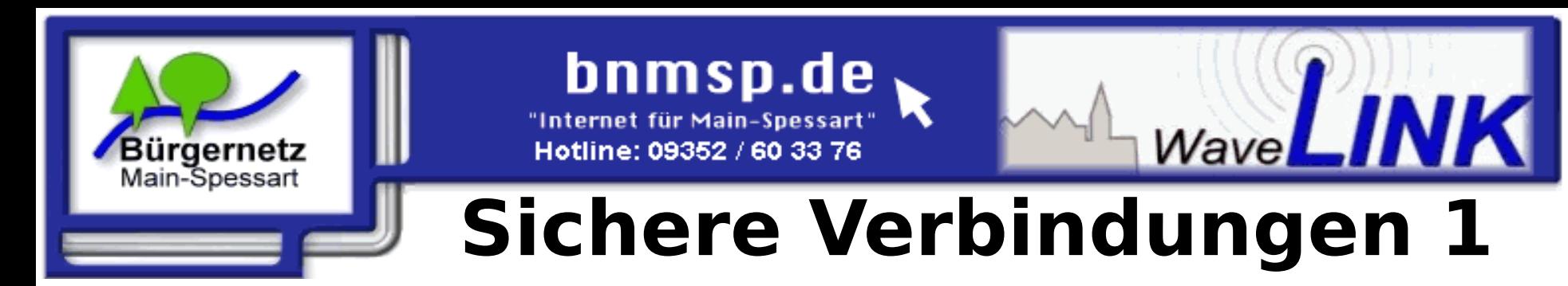

### Browser zeigen verschlüsselte Verbindungen an:

**O** Deutsche Postbank AG (DE)

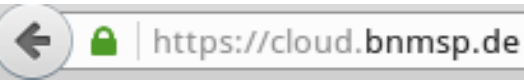

… je nach dem, wie viel Geld man für ein Zertifikat ausgegeben hat.

Sicher ist das trotzdem alles nicht, weil der Browser hunderten Zertifikats- Ausgabestellen vertraut, u.a. so seriösen wie: TürkTrust, China INIC, u.v.a.

Jede dieser Stellen kann Zertifikate ausstellen mit denen ein Angreifer sich zwischen Client und Server platzieren kann, um Daten mitzulesen.

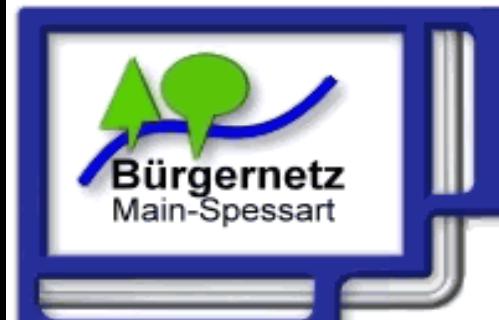

## WaveLINK **Sichere Verbindungen 2**

### **Abhilfe:** Fingerabdruck prüfen und vergleichen (am sichersten aber sehr umständlich):

bnmsp.de

"Internet für Main-Spessart

Hotline: 09352 / 60 33 76

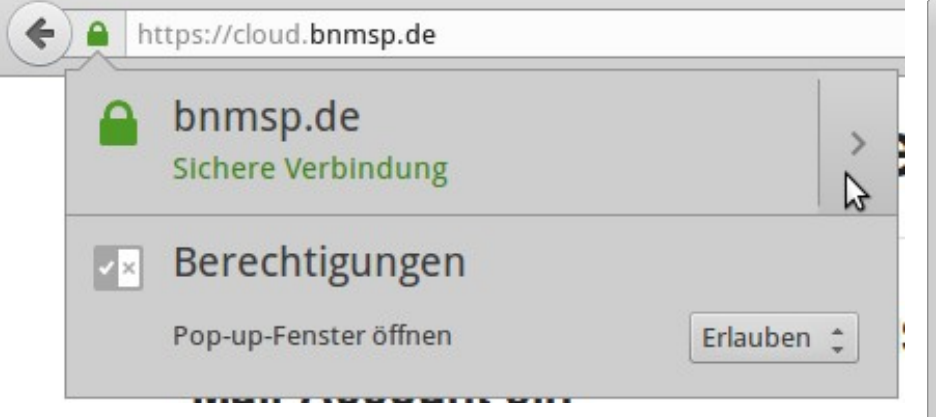

### **Bnmsp.de-SHA1:**

10:55:AC:F8:39:CB:12 C1:91:B9:8F:AA:18:30 7A:AB:D5:E2:45:AB

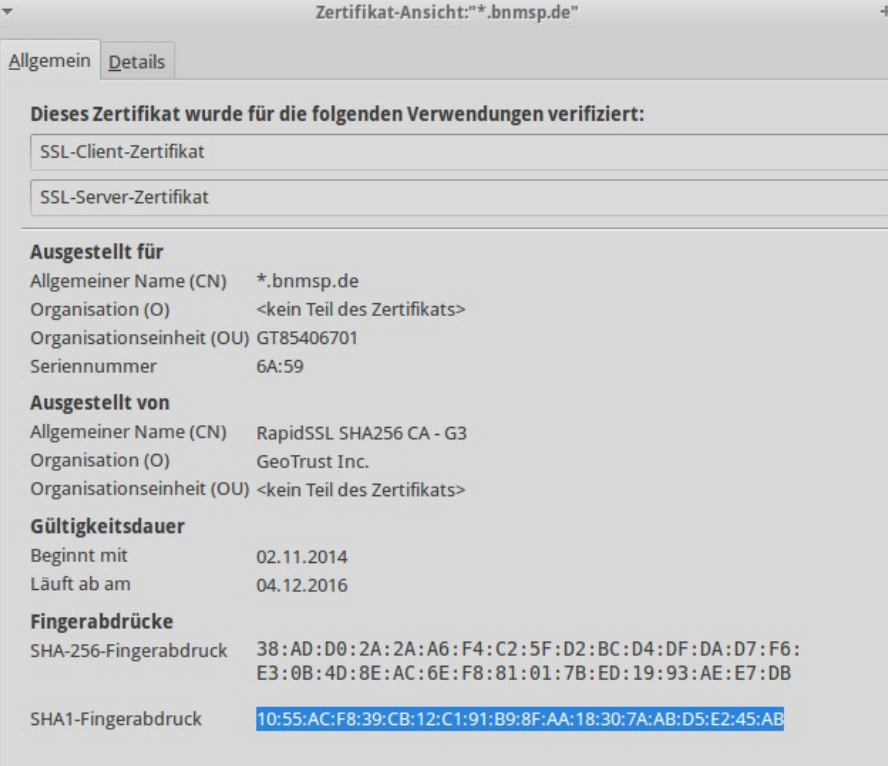

 $\times$ 

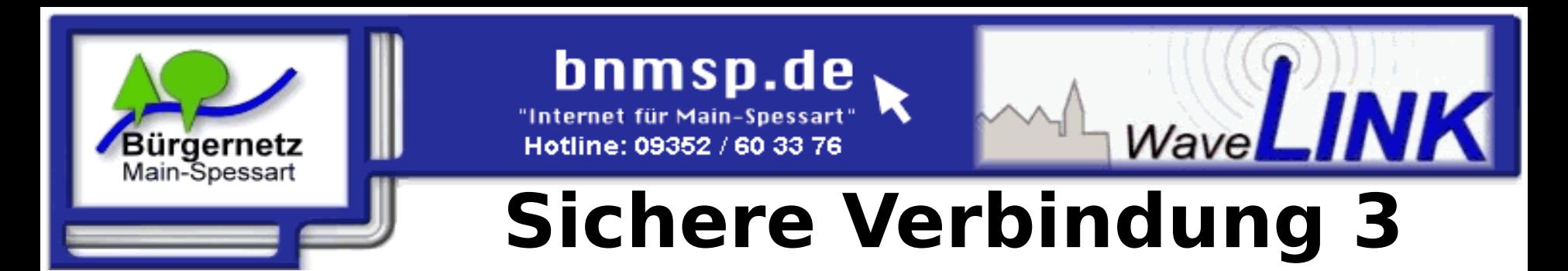

Automatisierte Verfahren zur Zertifikatsprüfung sind noch nicht sehr weit verbreitet:

- **DANE:** Im DNS werden Fingerabdrücke mitgeliefert. Funktioniert nur mit DNSsec- Infrastruktur.
- **Certificate Transparency: Mit dem Logbuch mit** Fingerabdrücken kann man im Nachhinein gefälschte Zertifikate entdecken: Google setzt auf den Abschreckungs-Effekt.
- **Certificate Pinning:** Server sendet seinen Fingerabdruck mit. Browser merkt sich diesen und kann bei Abweichungen Alarm schlagen.